# EMBEDDED SYSTEMS PROGRAMMING 2015-16 OpenCV

### OPENCV 3.1

- "OpenCV" = "Open Computer Vision": library of computer vision algorithms, free and open source
- Cover machine learning as well
- Supports Windows, Mac OS, Linux,
   Android, iOS
- Written C++;
   additional interfaces for C, Python, Java, MATLAB

OpenCV

## OPENCY: LICENSE (1/2)

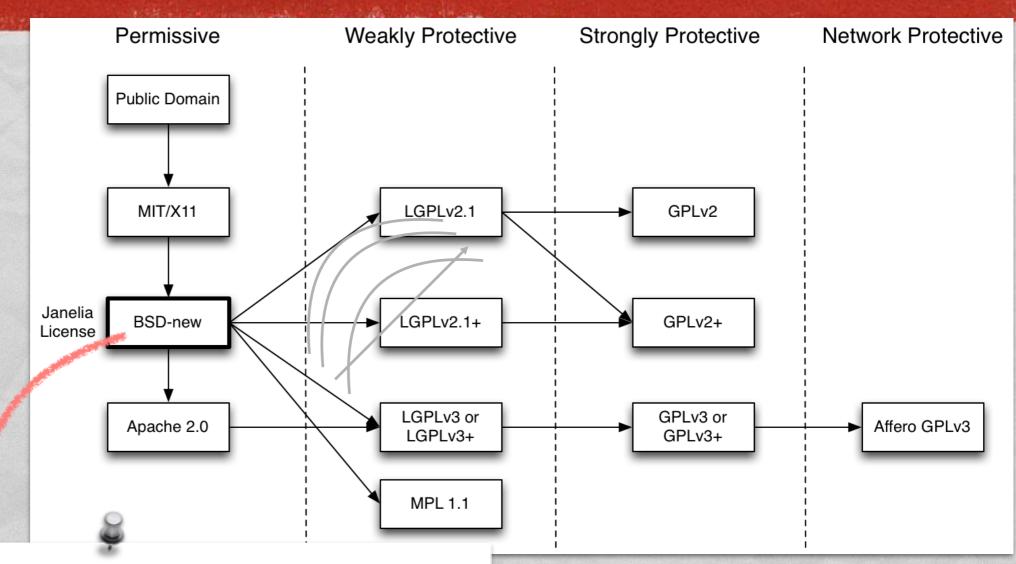

Redistribution and use in source and binary forms, with or without modification, are permitted provided that the following conditions are met:

- \* Redistributions of source code must retain the above copyright notice, this list of conditions and the following disclaimer.
- \* Redistributions in binary form must reproduce the above copyright notice, this list of conditions and the following disclaimer in the documentation and/or other materials provided with the distribution.
- \* Neither the name of the <organization> nor the names of its contributors may be used to endorse or promote products derived from this software without specific prior written permission.

## OPENCY: LICENSE (2/2)

#### Modified BSD license ("BSD-new")

- Redistribution and use in source and binary forms,
   with or without modification, are permitted
- (Yes, the license does not require to publish modified source code)
- Redistributions must reproduce the OpenCV copyright notice, advertising material must not

## OPENCY: APPLICATIONS

- Facial recognition
- Gesture recognition
   and human-computer interaction in general
- Augmented reality

- Motion tracking
- Mobile robotics

## OPENCY: MODULES (1/5)

- core: contains all of the basic object types and their basic operations
- imgproc: basic transformations on images, filters and convolutional operators
- highgui: platform-independent GUI and media I/O functions to read/display images, or to get user input
- video: motion analysis and object tracking
  - calib3d: camera calibration and 3D reconstruction

## OPENCY: MODULES (2/5)

- features2d: algorithms for detecting, describing and matching keypoint features
- objdetect: algorithms for detecting specific objects (requires training)
- ml: algorithms for statistical classification, regression and clustering of data
  - flann: clustering and search in multi-D spaces (mostly used by other OpenCV modules)

## OPENCY: MODULES (3/5)

- photo: computational photography (inpainting, image denoising)
- stitching: image stitching pipeline
- superres: a few algorithms to enhance image resolution by exploiting the information in multiple frames
- viz: functions for 3D visualization

## OPENCY: MODULES (4/5)

- gpu: CUDA-accelerated computer vision
- ocl: OpenCL-accelerated computer vision
- contrib: contributed/experimental functionality
- nonfree: non-free (e.g., patented) functionality
- legacy: deprecated functionality

## OPENCY: MODULES (5/5)

- imgcodecs: image file reading and writing
- videoio: media I/O
- videostab: video stabilization

cuda\* (cudaarithm, cudafilters, cudaimgproc, ...):
 further CUDA-accelerated functions

## OPENCY: EXTRA MODULES (1/4)

- aruco: detection of <u>ArUco</u> fiducial markers
- bgsegm: improved background-foreground segmentation methods
- bioinspired: biologically inspired vision models and tools
- ccalib: custom calibration pattern for 3D reconstruction
- cvv: GUI for interactive visual debugging
- datasets: framework for manipulating datasets
   (loading data, evaluating different algorithms, etc.)

## OPENCY: EXTRA MODULES (2/4)

- dnn: Deep Neural Network module
- dpm: object detection with Deformable Part-based Models
- Isface: face recognition algorithms
- fuzzy: image processing based on fuzzy mathematics
- hdf: Hierarchical Data Format I/O routines
- line\_descriptor: binary descriptors for lines extracted from an image
- matlab: MATLAB bridge

## OPENCY: EXTRA MODULES (3/4)

- optflow: optical flow algorithms
- plot: plot functions for matrix (Mat) data
- reg: image registration algorithms
- rgbd: RGB+Depth processing
- saliency: algorithms for the detection of salient objects
- sfm: Structure From Motion algoritms
- stereo: algorithms for computing stereo correspondence
- structured\_light: structured light API

## OPENCY: EXTRA MODULES (4/4)

- surface\_matching: 3D object recognition
- text: text detection and recognition
- tracking: long-term object tracking API
- xfeatures2d: experimental and non-free 2D features
- ximgproc: additional image processing algorithms
- xobjdetect: additional object detection algorithms
- xphoto: additional photo processing algorithms

#### CORE

- Data structures (points, arrays, matrices...)
- Operations on data structures including DCT, DFT, sorting, PCA, SVD, eigenvalues, eigenvectors
- Clustering, partitioning
- Drawing functions
- XML/YAML file storage

#### COMMON DATA TYPES

- Point: 2-D point
- Point3: 3-D point
- Scalar: 4-element vector
- Mat: n-dimensional dense array
   (i.e., n-dimensional dense matrix)

In C++ they are template classes,
 in Java elements are doubles

## IMGPROC (1/3)

#### Image filtering

Blur, smooth, noise reduction, erosion/dilation

White the same of the same

- Computing image derivatives, edge detection
- Convolution with a kernel

#### Image transformations

- Affine transform, perspective transform, resize
- Rectification, compensation of lens distortion
- Linear-polar space conversion, color space conversion
- Flood fill, thresholding, image segmentation

## IMGPROC (2/3)

- Histograms
- Structural analysis and shape descriptors
  - Contours: detection, calculation of lengths and areas
  - Image moments
  - Approximation of a polygonal curve
  - Fit with a line, bounding box, convex hull, circle, ellipse

## IMGPROC (3/3)

- Motion analysis and object tracking
  - Accumulation of images (with weights)
  - Phase correlation
- Feature and object detection
  - Corner detection
  - Edge detection
  - Detection of lines and circles
  - Detection of an arbitrary template

#### HIGHGUI

- Reading/writing image and video files Several image formats: BMP, DIB, JPG, J2K, PNG, TIFF, PBM, ... Supported video codecs are platformdependent. Images are read from / stored to matrices
- Video capturing from cameras

GUI functions for windows and mouse

#### VIDEO

- Optical flow
- Rigid transform estimation
- Motion estimation of a given silhouette
- Motion splitting into separate independent motions
- Background/foreground segmentation

#### FEATURES2D

Common data structures
 E.g., the KeyPoint class: models a salient point

- Feature detection (several algorithms)
- Blob detection

## OBJDETECT

- Haar feature-based cascade of boosted classifiers
- Discriminatively trained latent SVM

- Both detectors require training
- Both must must be applied repeatedly to the image at different positions and scales

# ML (1/3)

- Normal Bayes classifier
   Assumes that feature vectors from each class are normally distributed
- K-nearest neighbors (K-NN)
   Classification outcome is determined by analyzing K of the nearest neighbors of the sample
- Support vector machine (SVM)
   Both 2-class and n-class (n≥2) datasets are supported

# ML (2/3)

- Expectation maximization (EM)
   Iterative algorithm for maximum-likelihood estimates
- Neural network
   Feed-forward multi-layer neural network.
   Three common activation functions are supported
- Decision tree
   Both ordered and categorical variables are possible

# ML (3/3)

Random trees, extremely randomized trees
 Ensemble classifiers based on decision trees

- Boosting
   ML technique to addresses misclassified instances
   with a multi-step training procedure
- Gradient boosted trees
   Classification algorithm based on decision trees and boosting. n-class (n≥2) datasets are supported

## OPENCY 3.1 & ANDROID (1/2)

- Only a subset of modules mapped to Java packages: calib3d, core, features2d, imgcodecs, imgproc, ml, objdetect, photo, video, videoio
- Only a subset of algorithms/functions in such modules
- Additional utils package for data types conversion.
   Additional android package: more about it later
- Documentation is lacking. Official distribution and samples still target the Eclipse IDE

### CORE CLASS

- Available only in Java
- Part of the core package

 Collects, as static members, a large set of C++ functions for the manipulation of Mats

## CORE CLASS: EXAMPLES

- Basic, element-wise operations
   (e.g., calculating the absolute value of all Mat elements)
- Matrix operations
   (calculating determinant, eingenvalues, PCA, SVD, ...)
- Operations on pairs of Mats (e.g., adding)
- Transforms (e.g., DCT, DFT)
- "Image" operations (e.g., flip a matrix along a row/column)

# OPENCV 3.1 & ANDROID (2/2)

- android module
  - Interfaces and classes for initialization (more on initialization later)
  - Interfaces and classes to interact with the camera
  - Utils class for mat 
    → Bitmap conversion
  - FpsMeter class to calculate FPS and display result

 If the Java interface is limiting you, switch to the NDK and access the full-fledged OpenCV

#### ANDROID: INITIALIZATION

- Static: the app package contains all OpenCV binaries (actually, several copies of them: one for each supported platform)
  - Uses tens of MBs per app
  - App update required when a new OpenCV version is out

 Dynamic: OpenCV binaries contained in the auxiliary app OpenCV Manager

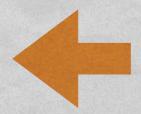

#### OPENCY MANAGER

- Contains all versions of OpenCV;
   automatic HW acceleration on supported platforms
- Supports both Java and native code

- Must be installed separately
- Available in the Play Store
   and in the OpenCV distribution package

## INIT WITH OCV MANAGER

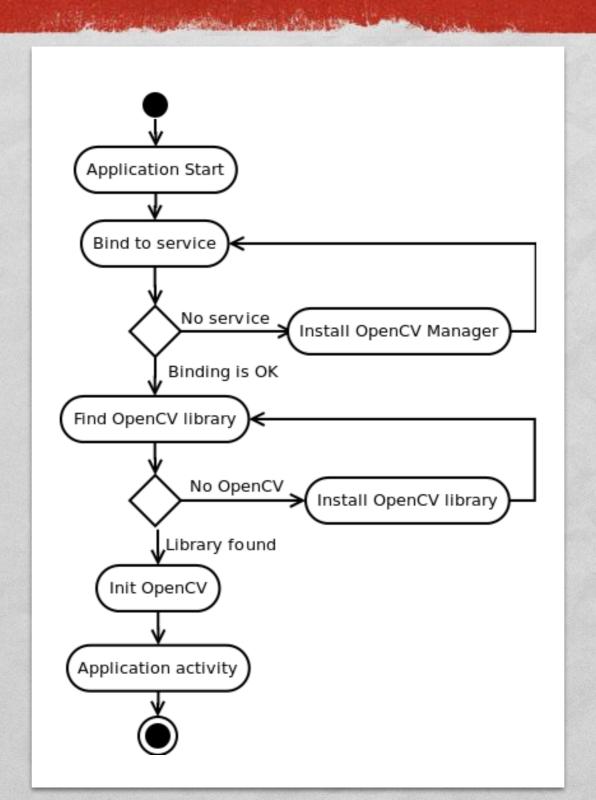

#### OPENCYLOADER CLASS

Java class providing common initialization methods

- static boolean initDebug() Static initialization
- static boolean initAsync (String Version, Context AppContext, LoaderCallbackInterface Callback) Dynamic initialization with OpenCV version version. Returns true if initialization started successfully

#### LOADERCALLBACKINTERFACE

Java interface that specifies how initialization must be managed

All the state of the state of t

- void onManagerConnected(int status) Called after an attempt to connect to OpenCV Manager has been made. The initialization status can be SUCCESS, INCOMPATIBLE MANAGER VERSION, INSTALL CANCELED, MARKET ERROR, INIT FAILED
- o void onPackageInstall(InstallCallbackInterface Callback)
  - Called when package installation is needed

### BASELOADERCALLBACK CLASS

Java class implementing LoaderCallbackInterface

- Designed to work inside an activity;
   use inside a service requires modifications
- Calls Activity.finish() method to exit in case of initialization failure

## INIT: EXAMPLE (1/2)

```
public class MyActivity extends Activity implements LoaderCallbackInterface
private BaseLoaderCallback mOpenCVCallBack = new BaseLoaderCallback(this)
   @Override
   public void onManagerConnected(int status)
      switch (status)
       case LoaderCallbackInterface.SUCCESS:
           Log.i(TAG, "OpenCV loaded successfully");
           // Create and set View
           mView = new puzzle15View(mAppContext);
           setContentView(mView);
        } break;
        default:
           super.onManagerConnected(status);
        } break;
};
```

## INIT: EXAMPLE (2/2)

```
/** Call on every application resume **/
@Override
protected void onResume()
    Log.i(TAG, "Called onResume");
    super.onResume();
    Log.i(TAG, "Trying to load OpenCV library");
    if (!OpenCVLoader.initAsync(OpenCVLoader.OPENCV VERSION 2 4 6,
        this, mOpenCVCallBack))
        Log.e (TAG, "Cannot connect to OpenCV Manager");
```

#### REFERENCES

- OpenCV C++ API reference
- OpenCV Java API reference (includes Androidspecific classes)
- Android Development with OpenCV
- OpenCV 2.4 cheat sheet (C++)

LAST MODIFIED: APRIL 29, 2016

COPYRIGHT HOLDER: CARLO FANTOZZI (FANTOZZI@DEI.UNIPD.IT) LICENSE: CREATIVE COMMONS ATTRIBUTION SHARE-ALIKE 4.0